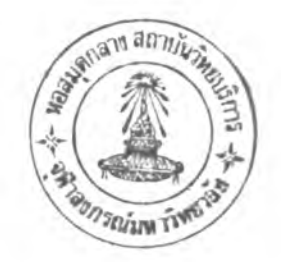

*4*

**ใ .ใ ค ว า ม เป ็น ม า แ ล ะ ท ี่ม า ข อ ง ป ัญ ห า**

ในปัจจุบันนี้ ระบบการเตรียมข้อมูลเดิม<sup>31</sup> ได้มีการใช้อยู่ในงานความรับผิดชอบของ สถาบันบริการคอมพิวเตอร์ จุฬาลงกรณ์มหาวิทยาลัย ซึ่งยังเป็นระบบที่ใช้ทั้งฮาร์ดแวร์และ ซอฟต์แวร์ของระบบเดิม ดังรูปต่อไปนี้

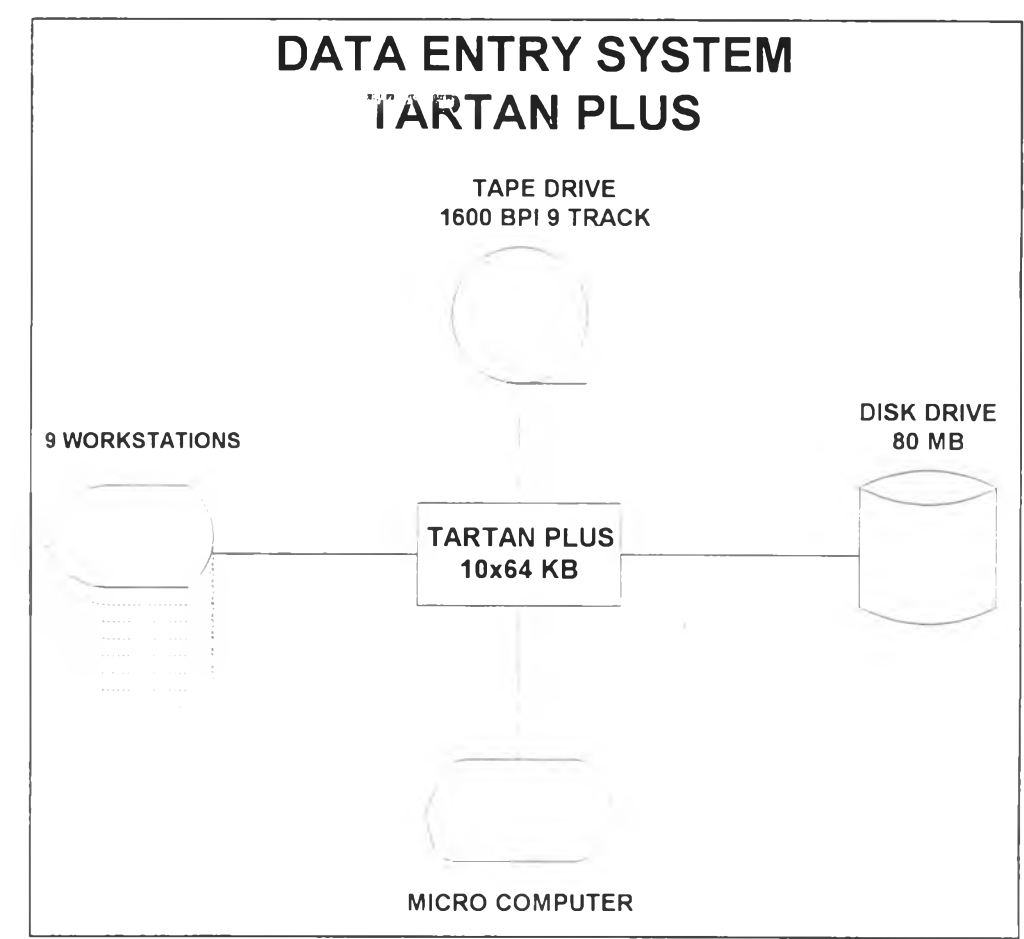

**ร ูป ท ี่ 1-1 แ ส ด ง ร ะ บ บ ก า ร เต ร ีย ม ข ้อ ม ูล ข อ ง ส ถ า บ ัน บ ร ิก า ร ค อ ม พ ิว เต อ ร ์ใ น ป ัจ จ ุบ ัน**

ระบบการเตรียมข้อมูล (Data Entry) ในปัจจุบันเป็นระบบที่ได้ใช้มาเป็นเวลานานแล้ว ทั้ง ส่วนฮาร์ดแวร์นั้นต้องเสียค่าใช้จ่ายในการบำรุงรักษาเป็นจำนวนมาก อีกทั้งซอฟต์แวร์ที่ใช้เตรียม ข้อมูลของเครืองยังขึ้นกับระบบปฏิบัติการของเครืองโดยเฉพาะ ทำให้การพัฒนาเป็นไปได้ยาก จึง ขอแยกลาเหตุปัญหาของซอฟต์แวร์ลำหรับระบบการเตรียมข้อมูล ดังนี้

1.1 1 ซอฟต์แวร์เดิมเป็นระบบปิด ซอฟต์แวร์เดิมต้องใช้ภายใต้ระบบปฏิบัติการ ลำหรับ เครื่องเตรียมข้อมูลนี้โดยเฉพาะ ทำให้นำไปใช้ใน เครืองแบบอื่นๆ ไม่ลามารถทำได้โดยง่าย ทำให้ การปรับปรุงเป็นไปได้ยาก

1.1.2 ซอฟต์แวร์เดิมยังขาดการแสดงผลระบบภาษาไทยได้ 4 ระดับ ซึ่งของเดิมแสดงได้ เพียงระดับเดียว

1.1.3 การแสดงตัวอักษรออกทางจอภาพ ใน 1 บรรทัด แสดงได้เพียง 72 ตัวอักษร เท่า นั้น ซึ่งในความต้องการของผู้ใช้นั้น ต้องการแสดงให้ได้ครบ 80 ตัวอักษร ใน 1 บรรทัด

1.1.4 ปัญหาเรื่องการเก็บข้อมูล ถ้าออกแบบหน้าจอในการรับข้อมูล 1 จอภาพ จะถือว่า เป็น 1 ระเบียน (record) เท่านั้น ซึ่งในความเป็นจริงบางครั้ง 1 ระเบียน(record) อาจจำเป็นต้องมี หลายจอภาพมารวมกัน

## 1.2 ทฤษฎีและแนวคิด

งานวิจัยนี้มีแนวความคิดที่จะเปลี่ยนซอฟต์แวร์ระบบการเตรียมข้อมูลเดิม ให้เป็นระบบ ใหม่ซึ่งมีการใช้ฐานข้อมูลร่วมกัน มีการใช้ทรัพยากรต่างๆ ร่วมกัน สำหรับรูปแบบของระบบการ เตรียมข้อมูลใหม่มีตังรูปต่อไปนี้

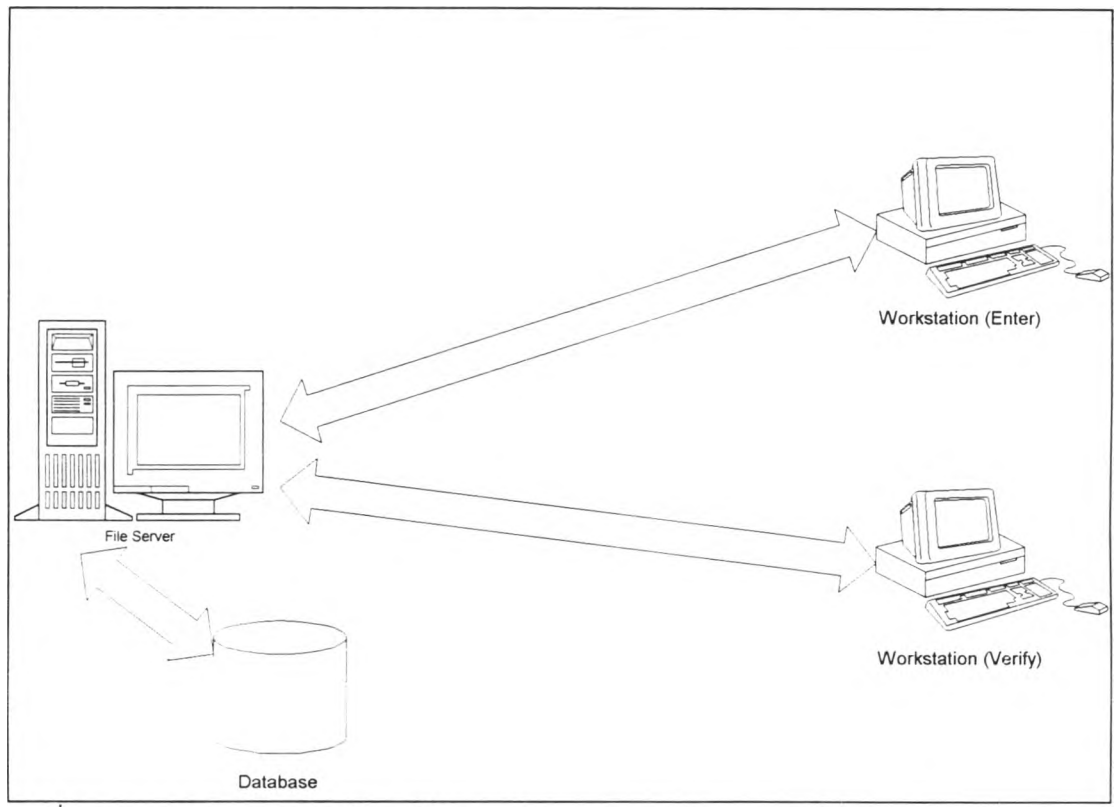

้รูปที่ 1-2 แสดงระบบการเตรียมข้อมูล

## ระบบการเตรียมข้อมูล แบ่งออกเป็น 2 ส่วน

1. ผู้ดูแลระบบ (Supervisor) มีหน้าที่ในการให้บริการงานการเตรียมข้อมูล โดยรับงานที่ได้มา สร้างแบบฟอร์มสำหรับการนำข้อมูลเข้า รวมทั้งดูแลการนำข้อมูลเข้าของผู้ปฏิบัติงาน และการ

ิตรวจสอบข้อมูล อีกทั้งมีหน้าที่ดูแลการจัดลำดับงานให้ผู้ปฏิบัติ รวมทั้งการเก็บรวบรวมสถิติการ ทำงานของผู้ปฏิบัติ

2. **ผู้ปฏิบัติงาน** (Operator) มีหน้าที่ ในการนำข้อมูลเข้าสู่ระบบการเตรียมข้อมูล และการตรวจ ลอบข้อรุ)ล ที่มีอยู่ในระบบที่ได้นำข้อรุ)ลเข้าไป

# คุณลักษณะของซอฟต์แวร์ระบบการเตรียมข้อมูลแบบข้อความ มีลังนี้

1. เป็นซอฟต์แวร์ที่มีความสามารถในการปฏิบัติงานเกี่ยวกับการบันทึกข้อมูลได้ง่าย และ สะดวกในการใช้งาน การติดตั้งซอฟต์แวร์กระทำได้ง่ายและรวดเร็ว

2. ลามารถปฏิบัติงานต่อไปนี้ได้อย่างรวดเร็วและมีประสิทธิภาพ

- การบันทึกข้อมูล (Enter)

- การตรวจลอบ (Verify)

- การลบ (Delete)

- การแทรก (Insert)

- การค้นหา (Search)

- การแสดงผล (Display)

3. สามารถ ค้นหา แทรก ลบ และ การปรับปรุง(Update) ข้อมูลในได้ทันทีทั้งในขณะ การ บันทึกข้อมูล และการตรวจสอบ

4. สามารถใส่ข้อมูลและ ตรวจลอบ บนอุปกรณ์ใส่ข้อมูล เดียวกันได้ และขณะที่ตรวจ ลอบ ข้อมูลสามารถแก้ไขข้อมูล ในเขตข้อมูล ที่ถูกกำหนดไม่ให้มีการตรวจสอบได้อย่างสะดวก

5. ลามารถเขียนคำสั่งง่าย ๆ เพื่อเปลี่ยนฟอร์ม(Form) ตามรหัสที่ใส่ข้อมูลเข้าไปได้ไม่น้อย กว่า 15 ฟอร์ม

6. สามารถตรวจลอบตัวอักษรเป็นตัวๆ และลามารถสร้างสูตร ตรวจสอบตัวอักษร ตาม ความต้องการได้

7. ลามารถเขียนคำสั่งให้สร้างค่าที่เกิดจาก เขตข้อมูลหนึ่งไปใส่อีก เขตข้อมูลหนึ่งได้

8 สร้างฟอร์ม สำหรับการบันทึกข้อมูลได้ ซึ่งภายในฟอร์ม จะประกอบด้วย เขตข้อมูล สำหรับการบันทึกข้อมูล ซึ่งลามารถกำหนดแบบ (Type).ของ เขตข้อมูล ได้ตังนี้

- จัดชิดซ้าย(Left Justification) หรือ จัดชิดขวา(Right Justification) สำหรับ ข้อความ

- ไมมีข้อมูล(Zero fill) หรือ ข้อมูลว่าง (Blank fill) ในเขตข้อมูล (Field) ที่เป็น ตัว เลข(Numeric) และเมื่อกดข้าม(รkip) ไปจะเป็นได้ทั้ง ว่าง (Blank) และ ไม่มีข้อมูล (Zero)

- สามารถกำหนด ใส่ข้อมูลทุกตัวอักษรในเขตข้อมูล (Fixed Field)

- ลามารถกำหนด การข้ามเขตข้อมูลใดเขตข้อมูลหนึ่งอย่างอัตโนมัติ (Automatic Field Skipping)

- ลามารถกำหนดเขตข้อมูล ให้มีข้อมูลเหมือนเขตข้อมูลก่อนหน้าได้ (Field Duplication) ได้ทั้งอัตโนมัติ(Automatic) และไม่อัตโนมัติ (Manual) และสามารถกำหนดเขตข้อมูล ให้มีข้อมูลที่ตรงกันได้ แม้จะอยู่บนฟอร์มที่ต่างกัน

- สามารถกำหนดสัญลักษณ์ในแบบตัวเลขได้ (Sign Numeric)

- ลามารถผ่านเขตข้อมูล (Override Field) ที่ผิดพลาด(Error) แล้วกำหนดเครื่อง หมาย (Set Flag)!ว้ได้

9. ทำตารางในการค้นหา (Table Look-Up ) เพือช่วยในการใส่ข้อมูลได้

10. ลามารถตรวจลอบความถูกต้องของข้อมูล (Data Validation) ในขณะบันทึกข้อมูลได้ ดังนี้

- ตรวจลอบรหัสที่เป็นไปได้ (Possible Code Check)

- ตรวจลอบตามขอบเขตที่กำหนดไว้(Boundary Check)

- ตรวจลอบรหัสความสัมพันธ์ (Check Relation Code) ระหว่างเขตข้อมูล

- ตรวจลอบค่าชนิดตัวอักษร (Character Type Check)

- ตรวจลอบค่าตัวอักษรแบบตัวเลขได้(Alpha Numeric Check)

- เมือพบข้อผิดพลาด(Error) ต้องเตือนด้วยเลียง และลามารถกำหนดเครื่องหมาย ที่เขตข้อมูล นั้น'ได้

11. ลามารถทำและตรวจลอบยอดรวม (Batch Total) ได้ ไม่น้อยกว่า 7 เขตข้อมูล แต่ละ เขตข้อมูลไม่น้อยกว่า 12 หลัก

12 การบันทึก หรือส่งข้อมูลไปยังหน่วยความจำลำรอง เพื่อนำไปใช้งาน

- จะต้องเปลี่ยนหรือเติมค่าคงที่(Constant) หรือเลือกเฉพาะค่าทึต้องการใช้งานลง ในความยาวระเบียน(Record Length) ที่กำหนดได้

- สามารถดูและเลือกแบบข้อมูลที่มีอยู่ ไปใช้งานได้อย่างสะดวก (ไม่จำเป็นต้อง เรียงตามลำดับ)

13. การบันทึก อ่านหรือนำข้อมูล ข้อมูลขึ้น-ลงจากหน่วยความจำสำรอง จะต้องลามารถ ทำได้โดยไม่ต้องหยุดการทำงานของ เครืองที่ใช้บันทึกข้อมูล (Key Station) อื่นๆ

14 ลามารถดูลถานะการปฏิบัติงานของทุก ๆ เครืองที่ใข้บันทึกข้อมูล(Key Station)^และ ต้องลามารถรู้ลถานะของทุกๆส่วนของการกระทำที่เกิดขึ้นได้ เช่น

- การบันทึกข้อมูล

- การตรวจลอบ หรือรอการ ตรวจลอบ

- บันทึกแล้วหรอยัง

15. ลามารถเก็บสถิติการทำงานของพนักงานบันทึกข้อมูลได้

- ลามารถเก็บจำนวนบัรมาณข้อมูลที่ทำได้ ระเบียน(Records) ชั่วโมงการทำงาน และความเร็วในการทำงาน

- มีรายงานต่างๆ ทั้งรายงานย่อยและรายงานยอดรวมของทั้งหมด แยกตามงาน หรือผู้ปฏิบัติ(Operator) และลามารถพิมพ์ออกเครื่องพิมพ์(Printer) ได้

16 ลามารถทำการเปลี่ยนชนิดของแฟ้มข้อมูล ที่เป็น รหัสแอบซิดิก(EBCDIC Code) หรือ รหัสแอลกี้ (ASCII Code) รวมทั้งลามารถเปลี่ยนรหัสภาษาไทยที่มีใซ้อยู่ (มอก., เกษตร) เพื่อนำ ข้อมูลซึ่งได้บันทึกแล้วไปใช้งานต่อไปได้โดยสะดวก

**1.3 วัตถุประสงค์**

- 1. เพื่อศึกษาความต้องการด้านการเตรียมข้อมูลแบบข้อความ
- 2 เพื่อออกแบบฐานข้อมูลลำหรับด้านการเตรียมข้อมูลแบบข้อความ
- 3 เพิอพัฒนาระบบซอฟต์แวร์ ลำหรับด้านการเตรียมข้อมูลแบบข้อความ

## **1.4 ขอบเขตของวิทยานิพ นธ์**

1. ออกแบบและพัฒนาซอฟต์แวร์ลำหรับระบบการเตรียมข้อมูลแบบข้อความ

2. ออกแบบฐานข้อมูล เพื่อเป็นพื้นฐานสำหรับซอฟต์แวร์ ได้ใช้งาน รวมถึงฐานข้อมูล ลำหรับข้อมูลที่เกิดจากการเตรียมข้อมูล

- 3. ระบบคอมพิวเตอร์ที่ใช้ในการทำวิจัยนี้ จะประกอบด้วย
	- 3.1 เครื่องคอมพิวเตอร์แม่ข่าย (File Server) ประกอบไปด้วย
		- เครื่องไมโครคอมพิวเตอร์ ใช้ไมโครโปรเซสเซอร์80486 ขึ้นไป จำนวน 1 หน่วย
		- มีหน่วยความจำอย่างน้อย 16 เมกะไบต์
		- จานบันทึกแบบแข็ง (Hard Disk) ขนาดความจุไม่ตํ่ากว่า 1024 เมกะไบต์
		- มีเครื่องขับจานแม่เหล็ก (Floppy Disk) ขนาด 1.44 เมกะไบต์ จำนวน 1 หน่วย
		- จอภาพแสดงผล (VGA)'
	- 3.2 เครืองคอมพิวเตอร์ลูกข่าย ประกอบไปด้วย
		- เครื่องไมโครคอมพิวเตอร์ ใช้ไมโครโปรเซสเซอร์ 80386 ขึ้นไป จำนวน 1 หน่วย

ขึ้นไป

- มีหน่วยความจำอย่างน้อย 8 เมกะไบต์
- จานบันทึกแบบแข็ง (Hard disk) ขนาดความจุไมตํ่ากว่า 420 เมกะไบต์

- มีเครื่องขับจานแม่เหล็ก (Floppy Disk) ขนาด 1.44 เมกะไบต์ จำนวน 1 หน่วย

- จอภาพแสดงผล (VGA)

3..3 เครื่องพิมพ์ (Printer) ขนาด 24 เข็ม แคร่ยาว 136 ตัวอักษร

3.4 ซอฟต์แวร์ สามารถทำงานภายใต้ระบบปฏิบัติการวินโดวต์ (Windows)

#### **1.5 ว ิธ ีก า ร ด ำ เน ิน ก า ร**

- 1. ศึกษา และรวบรวมข้อมูล ลำหรับระบบการเตรียมข้อมูล
- 2 วิเคราะห์ปัญหาและข้อขัดข้องของระบบเติมและความต้องการที่เพิ่มขึ้น
- 3. ทำการออกแบบฐานข้อมูล แบบฟอร์ม และรายงาน เพื่อการจัดทำเป็นระบบต่อไป
- 4. ออกแบบและพัฒนาซอฟต์แวร์ ระบบการเตรียมข้อมูลแบบข้อความ
- 5 ทดลอบการทำงานของซอฟต์แวร์ที่ได้ออกแบบและพัฒนาไว้
- 6. สรุปผลการวิจัยและข้อเลนอแนะ

#### **1.6 ป ร ะ โ ย ช น ์ท ี่ค า ด ว ่า จ ะ ไ ด ้ร ับ**

1. ทำให้ได้ซอฟต์แวร์ลำหรับระบบการเตรียมข้อมูลแบบข้อความ ที่มีค'วามสามารถ'ใน การเก็บข้อมูลได้หลายรูปแบบและง่ายแก่การใช้งาน

2. ทำให้สามารถพัฒนาและปรับปรุงซอฟต์แวร์ใหม่ได้ง่ายและสะดวก กว่าซอฟต์แวร์ที่มี อยู่เติม

3. ข้อมูลที่เกิดจากซอฟต์แวร์ใหม่นั้นสามารถ นำไปใข้ในหลายๆ ซอฟต์แวร์ได้